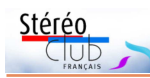

en est le 21 août 2017. Le congrès ISU ayant lieu un mois avant l'éclipse, il était problématique de combiner les deux, d'où un choix difficile pour les stéréoscopistes amateurs de phénomènes célestes. Ceuxci ont été entendus, l'éclipse est bien toujours à la même date (!) mais le congrès a été décalé : il aura lieu du 8 au 14 août 2017 à Irvine en Californie et se terminera donc juste une semaine avant l'éclipse.

http://www.isu3d.org/ http://www.3d-con.com/2017/ Bande annonce du congrès : https://youtu.be/29Hk3WysD2I

http://xjubier.free.fr/site\_pages/solar eclipses/TSE\_2017\_GoogleMapFull.html

Éclipse 2017 :

scopiques pourront assister à une matinée d'initiation au monde étrange de la stéréoscopie de 1850 à nos jours. On y découvrira non seulement les principes théoriques de base mais aussi de nombreuses visionneuses stéréoscopiques anciennes ou modernes. Une belle occasion de voir et surtout de manipuler des objets rares, voire uniques, mis à disposition exceptionnellement pour cette matinée. Une occasion à ne pas manquer !

Voir sur la page « exposition » du site : http://www.stereoscopie.eu

http://www.pro-fribourg.ch/actualites/ actualites/actualite/nw/le\_fonds\_du\_photo graphe\_rossier\_devoile\_au\_public.html **Pascal Granger**

#### **Congrès ISU-NSA 2017**

2017, année impaire, sera une année de congrès ISU et comme le congrès aura lieu aux USA, il sera couplé avec la convention annuelle de la NSA, le club stéréo américain ce qui donnera une ampleur encore plus grande à l'événement. Mais les États-Unis seront aussi le lieu l'année prochaine d'un autre événement, astronomique celui-ci, puisqu'une éclipse totale de soleil traversera le pays d'ouest

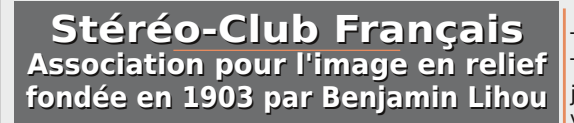

### www.stereo-club

**Membre de l'ISU** (Union stéréoscopique internationale) www.stereoscopy.com/isu **et de la FPF** (Fédération photographique de France) http://federation-photo.fr SIRET : 398 756 759 00047 – NAF 9499Z **Siège social : Stéréo-Club Français 46 rue Doudeauville**

#### **75018 Paris**

Tarif normal :  $\dots$  . 60  $\epsilon$ Tarif réduit (non imposable avec iustificatif) : . . . . . . 20  $\epsilon$ Valable du 1er janvier au 31 décembre. **La cotisation au tarif normal est ad-**

**Cotisation 2016**

21st ISU World Congress, Invine *ifornia*, USA, August 8 -

**mise comme un don, ouvrant droit à**

**une réduction d'impôt qui peut atteindre 66% de son montant, déductible de votre impôt sur le revenu.**

Paiement France : chèque (sur une banque française seulement) à l'ordre du Stéréo-Club Français. Étranger : mandat international ou par Internet. Adressez votre chèque à l'adresse ci-dessous : Michel Mikloweit, Trésorier du SCF - 54, rue Carnot - Appt 126 - 94700 Maisons-Alfort **Paiement par Internet : www.stereo-club.fr, menu Accueil > Paiement**

**Président du SCF, directeur de la publication : François Lagarde** Vice-président : Pascal Morin. Secrétaire : Patrice Cadot. Trésorier : Michel Mikloweit. Rédacteur en chef de la Lettre : Pierre Meindre - bulletin@stereo-club.fr

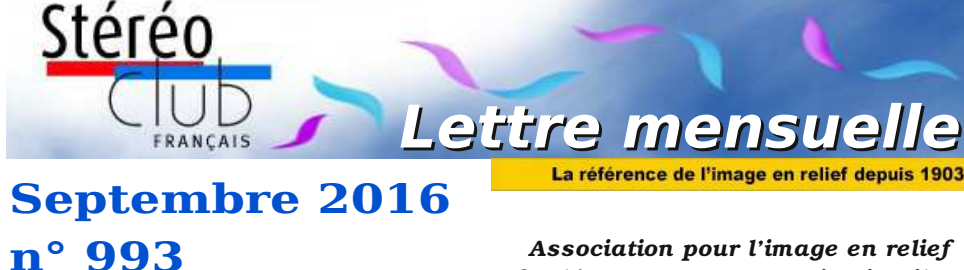

*fondée en 1903 par Benjamin Lihou*

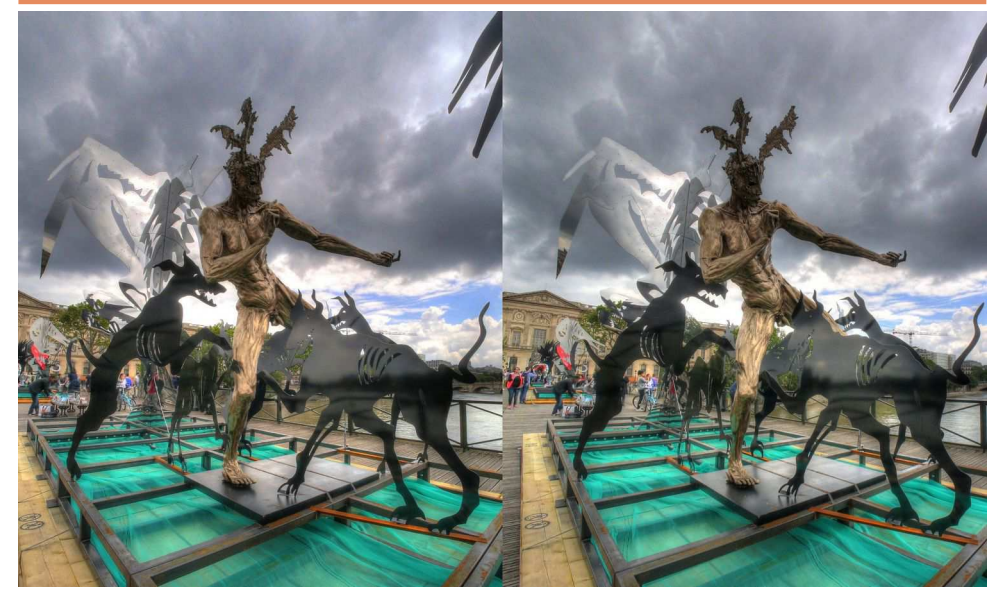

**Sur le Pont des Arts à Paris, l'installation de Daniel Hourdé, «la Passerelle enchantée».** Photo : Pierre Meindre

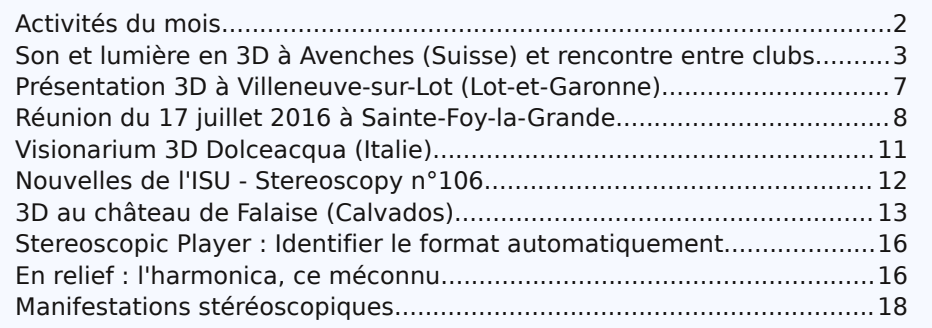

### www.stereo-club.fr

#### **Page 20**

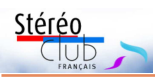

Retrouvez le calendrier des activités du Club sur Internet :

activités

du Club

ans

Interne

www.stereo-club.fr/SCFWiki/Calendrier

cereo-club.fr/SCFWiki/Calendrier

Stérén

#### Pierre-Joseph Rossier

Lettre mensuelle du Stéréo-Club Français

Une salle de projection permanente propose également différents films sur la géologie alpine. Et là aussi, les films en 3D sont plébiscités. Les contenus et la programmation des écrans 3D, ainsi que les films ont été réalisés par Michel Toupet. D'autres films sont en projet pour compléter les thèmes abordés, toujours pour un large public non spécialisé. L'intérêt de la 3D pour des sujets géologiques et montagnards est une meilleure lisibilité des sites, paysages et roches mais c'est aussi

Septembre 2016 - n°993

le plaisir des yeux.

http://www.maisondelageologie.fr/

St André (Hautes-Alpes).

se).

Maison de la Géologie et du Géoparc - Puy

**Exposition photo 3D « Japon – Fribourg » Pierre-Joseph Rossier** Date : du 22 septembre au 12 novembre 2016. Lieu : Bibliothèque cantonale et universitaire - Rue Joseph-Piller 2 - Fribourg (SuisUn pionnier de la photographie en Extrême-Orient 1858-1862. Dans le sillage de la célébration des 150 ans de relations Suisse-Japon.

Né à Grandsivaz en 1829, Pierre-Joseph Rossier est envoyé en Chine en 1858 par la firme Negretti & Zambra de Londres pour y documenter la seconde guerre de l'opium. Il parcourt alors l'Extrême-Orient, du Japon des samouraïs au royaume de Siam jusqu'aux Philippines, en réalisant de nombreux clichés, diffusés ensuite en Europe.

Cette exposition dévoile pour la première fois une sélection de l'œuvre exceptionnelle et rarissime du photographe fribourgeois, dont les vues stéréoscopiques du Japon et de Fribourg ont été assemblées dans de magiques diaporamas en 3D. Conférences :

Dans le cadre de cette exposition, plusieurs conférences auront lieu dont une sur la stéréoscopie, le 5 novembre 2016 de 9h00 à 12h00 : **Stéréoscopie ? Mettez du relief dans vos images !**

Exposés, démonstrations et discussion (sur inscription auprès de : athena.schuwey@fr.ch). Avec Pascal Granger, Didier Chatellard, Arnaud Parel et Philippe Dallais.

En marge de l'exposition sur le photographe fribourgeois Rossier « Japon-Fribourg » les amateurs d'images stéréo-

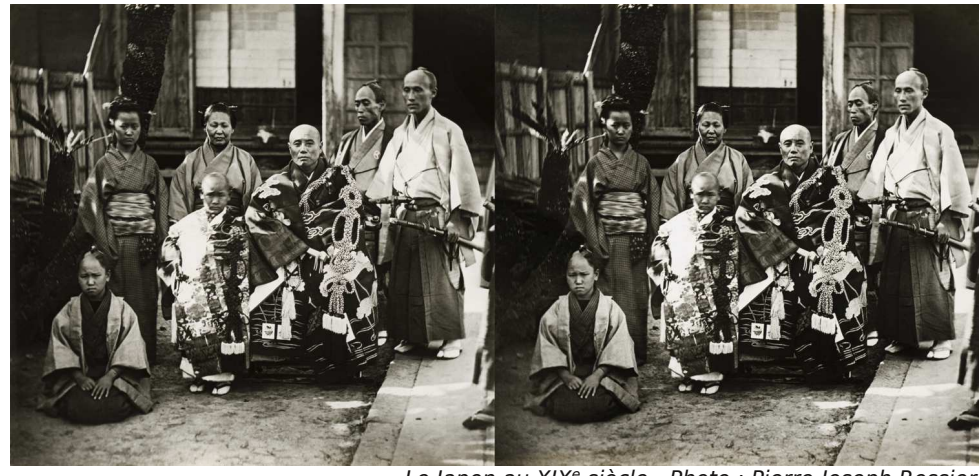

Le Japon au XIX<sup>e</sup> siècle - Photo : Pierre-Joseph Rossier

**Activités du mois**

### Réunions à Paris 14°

• **LOREM**, 4 rue des Mariniers (Rez-de-chaussée de la tour au bout de la rue à gauche) Métro Porte de Vanves ou tramway Rue Didot.

Retrouvez MERCREDI 7 SEPTEMBRE 2016, à partir de 19h30, au LOREM **Séance technique & pratique de rentrée**  $\overline{a}$ 

• Pot de rentrée

• Apportez vos photos stéréo de vacances ou vidéos 3D pour les voir sur le téléviseur 3D LG ou en projection.

MARDI 13 SEPTEMBRE 2016, à partir de 19h, au LOREM **Réunion du conseil d'administration du Stéréo-Club Français.**

calendrier des Les membres du club peuvent être invités à assister (sans droit de vote) aux réunions du conseil, sur demande adressée au président.

MERCREDI 14 SEPTEMBRE 2016, à partir de 19h30, au LOREM **Séance technique & pratique**

• Projection de diapositives stéréoscopiques. • Apportez vos carrousels !

SAMEDI 17 & DIMANCHE 18 SEPTEMBRE à Bry-sur-Marne **Journées du Patrimoine**

• La Grande Guerre en 3D au Musée Adrien Mentienne de Bry-sur-Marne.

http://www.tourisme-valdemarne.com/art-culture/journees-du-patrimoine/mus-adrienmentienne-collection-joron-bry-sur-marne,JPAIDF94V501028,292.html

• Le SCF présentera, sur des téléviseurs 3D, deux diaporamas en relief réalisés à partir d'images stéréoscopiques restaurées et documentées par le Club ainsi que des photographies stéréo dans des taxiphotes.

MERCREDI 21 SEPTEMBRE 2016, à partir de 19h30, au LOREM **Séance technique & pratique**

• Présentation de la bibliothèque du Club.

• et / ou Questions/Réponses sur StereoPhoto Maker en vue de la définition du contenu de séances sur les fonctions du logiciel.

### **Groupe Franco-suisse de Genève**

SAMEDI 24 SEPTEMBRE 2016 à 14h, à Satigny Séance à l'aula de l'école Satigny "Village" - Route de la Gare-de-Satigny 27a Programme non encore défini. Renseignements sur www.stereoscopie.eu

MERCREDI 28 SEPTEMBRE 2016, à partir de 19h30, au LOREM **Séance technique & pratique de rentrée**

• Voir en 3D sur tablette et smartphone. Avec les divers stéréoscopes et lunettes de réalité virtuelle, sans oublier les écrans 3D sans lunettes.

• Apportez vos photos pour les voir sur le téléviseur 3D LG ou en projection. • Réponses à vos questions sur les techniques stéréoscopiques.

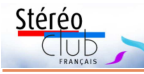

# **Manifestations stéréoscopiques**

#### **Festival de cinéma 3D à Genève (Suisse)**

**FESTIVAL TOUS ÉCRANS** 

Le festival de cinéma de Genève

**Tous Écrans** rend cette année pour sa 22<sup>e</sup> édition hommage à la 3D avec une vaste rétrospective consacrée à l'imagerie en relief. Le prol'histoire de la technique et sur les métamorphoses successives de l'image animée, de la<br>fin du XIX<sup>e</sup> fin du

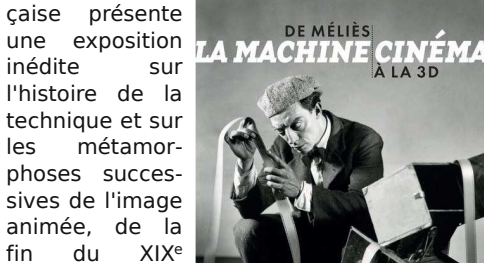

siècle jusqu'à l'ère numérique. Projecteurs, caméras, matériels de studio et de laboratoire, archives, films rares,... seront dévoilés dans un parcours à la fois esthétique, technologique et historique ponctué de projections, de sons et de machines en fonctionnement ou en simulation.

http://www.cinematheque.fr/cycle/de-melies-a-la-3d-la-machine-cinema-356.html

#### **De la 3D pour la Maison de la Géologie et du Géoparc**

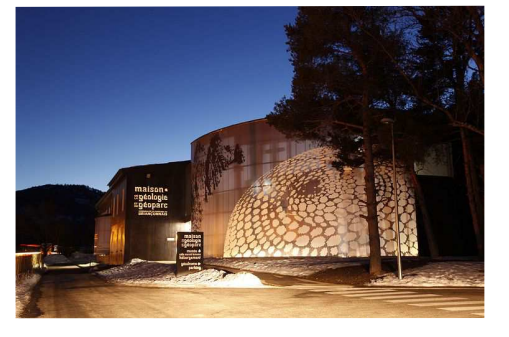

Signalé sur la liste UP3D-News, message de Michel Toupet :

L'espace muséographique de la Maison de la Géologie et du Géoparc (près de Briançon dans les Hautes-Alpes) a effectué sa première saison estivale après avoir été inauguré par Thierry Mandon, Ministre de la Recherche. La 3D est très largement exploitée dans le musée avec des écrans interactifs permettant aux visiteurs d'afficher des vidéos, des photos et divers informations en choisissant la langue (français, anglais et italien) et en choisissant une visualisation en 2D ou en 3D. Et la plupart des visiteurs choisissent... La 3D !

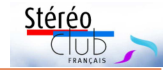

### **Son et lumière en 3D à Avenches (Suisse) et rencontre entre clubs**

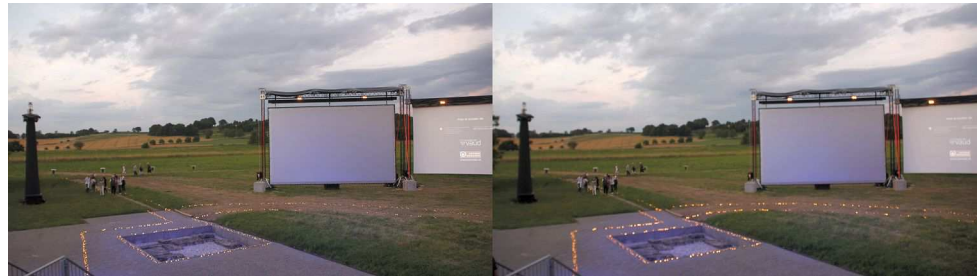

L'écran principal vu des gradins de 488 places - Photo : François Lagarde

out le mois de juillet, un spectacle fil-<br>
mique et scénographique, historique<br>
et culturel a été donné dans le cadre out le mois de juillet, un spectacle filmique et scénographique, historique somptueux et insolite du site romain d'Aventicum, ancienne capitale des Helvètes (26 séances entre le 1er et le 31 juillet).

Ce spectacle a été réalisé par Philippe Nicolet, réalisateur de documentaires 3D, adhérent du SCF.

- site : http://www.nvp3d.com/
- contact : pnicolet@nvp.ch

#### **Un grand spectacle**

Trois écrans géants en plein air, des gradins de 488 places assises, un site grandiose allant jusqu'à 1,5 km. Sur l'écran central, un film en 3D "**L'Esclave et le Hibou**", film de fiction, est l'occasion de faire vivre les lieux, les usages des romains, les objets archéologiques retrouvés, en se basant sur des textes romains

d'Apulée et de Marc-Aurèle. Tandis que d'autres images sur les deux autres écrans relaient les effets de lumière.

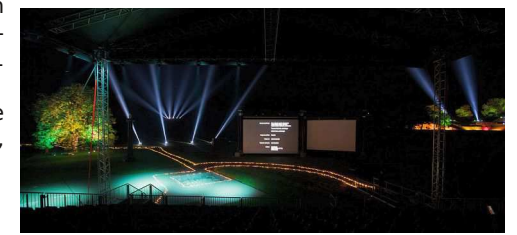

Les jeux de lumière - source : http://www.nvp3d.com/fr/la-grande-histoire-daventicum

Et pour ceux qui arrivent en avance on est accueilli par de la cuisine romaine d'époque.

Voir aussi le site du spectacle : http://www.aventicum3d.ch/fr

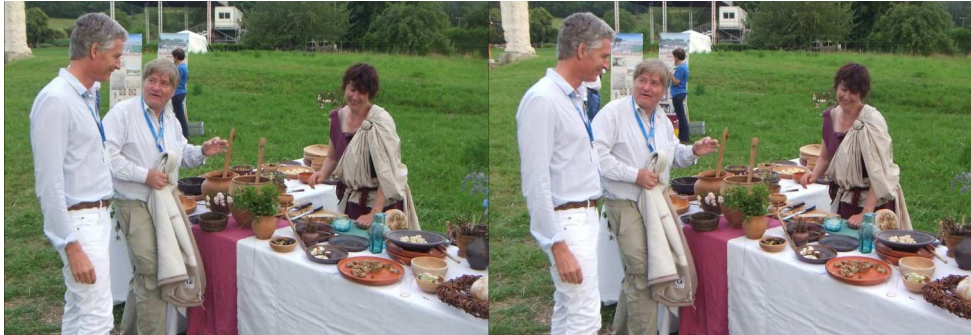

Martial Meystre (directeur de l'office du tourisme d'Avenches, producteur), Philippe Nicolet et une spécialiste de la cuisine romaine - Photo : François Lagarde

GENEVA INTERNATIONAL FILM FESTIVAL WWW.TOUS-ECRANS.COM

gramme « **Stereoscopia : une histoire** de la 3D » comptera plus d'une quinzaine de titres, dont de nombreuses raretés.

« Art de metteurs en scène et de conteurs mais aussi d'ingénieurs et de chimistes, le cinéma a trouvé dans la stéréoscopie, dont les premières traces remontent au XII<sup>e</sup> siècle, un inépuisable champ d'expérimentation. Cette technologie a non seulement fasciné les foules mais aussi exercé une irrésistible attraction sur les plus grands maîtres du XX<sup>e</sup> siècle, avant de devenir le creuset des nouvelles formes de narration immersives, telle la réalité virtuelle», rappelle Emmanuel Cuénod, directeur artistique du Festival. D'où la richesse du programme Stereoscopia : une histoire de la 3D, qui transcende les époques, les cinématographies comme les genres – on passe ici du fantastique au cinéma érotique en passant par le western, la comédie musicale, le drame ou l'animation – et où l'on pourra croiser des figures aussi diverses que Peter Greenaway, Gaspar Noé, Wim Wenders, Alfred Hitchcock, Jean-Luc Godard ou encore Norman McLaren. »

#### http://www.tous-ecrans.com/2016/site/fr/ ghost/retrospective-2016

Du 4 au 12 novembre 2016. Maison des arts du Grütli - 16, Rue Général-Dufour - Genève.

#### **Cinémathèque Française (Paris)**

Exposition « **De Méliès à la 3D : la machine cinéma** », du 5 octobre 2016 au 29 janvier 2017.

Grâce à ses collections, parmi les plus riches au monde, la Cinémathèque fran-

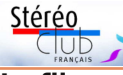

#### **Le film**

D'une durée de 70 minutes, le spectacle « **L'Esclave et le Hibou** » raconte l'histoire de Fotis, jeune esclave à l'esprit scientifique née sous le règne de l'empereur Marc-Aurèle ; sa maîtresse Annia, magicienne, femme d'un riche notable, se transforme parfois en hibou une fois la nuit venue ; on est alors transporté audessus de la ville modélisée à l'aide de la réalité virtuelle et de l'archéologie.

Le comportement de la séduisante Annia se révèle de plus en de plus menaçant. Une péripétie propose une explication de l'étrange cachette dans laquelle fut retrouvé le buste en or massif de Marc-Aurèle.

Le récit allie réalisme et réflexions entre rationalisme et magie, certitude et doute. La jeune esclave nous immerge dans ses réflexions à la fois personnelles et intimes, mais aussi descriptives de la vie d'alors et des majestueux monuments qui composent la capitale des Helvètes. La voix de l'empereur répond en écho aux questions qu'elle se pose.

Voir un extrait sur youtube en 2D :

https://youtu.be/QTuzezyIzK8?t=10 ou en 3D (côte-à-côte compressé) : https://youtu.be/taEWTAGr\_6k

#### **La réalisation**

Cette fiction, écrite à la manière d'une fable, est très réaliste sur le plan historique. Elle reconstitue la vie quotidienne dans le monde gallo-romain, le travail, les mœurs, les croyances.

Ce n'est pas un hasard car Philippe Nicolet a déjà réalisé un documentaire « Aventicum D-couverte, la capitale des Helvètes a 2000 ans ». Voir un extrait en 2D : https://youtu.be/tcNIiV1IUIs ou en 3D

#### Lettre mensuelle du Stéréo-Club Français n°993 - Septembre 2016

(anaglyphe) :

#### https://youtu.be/9pzPQkO9hgI

Il s'est appuyé sur les conseils de l'équipe du musée d'Avenches ; les textes, les costumes et les décors ont été passés au peigne fin par des archéologues.

L'intrigue s'inspire de l'Âne d'Or (ou les Métamorphoses), récit composé par Apulée à l'époque où se déroule cette histoire, soit dans la seconde moitié du II<sup>e</sup> siècle après J.-C. Les « Pensées pour moimême » de Marc-Aurèle rythment ce voyage dans le temps. Un texte de Virgile est repris et transposé sur une partition de musique datant du II<sup>e</sup> siècle…

Une reconstitution tridimensionnelle de la ville d'Aventicum a été méticuleusement réalisée en se servant des résultats des fouilles, mais aussi à partir des connaissances recueillies sur d'autres cités semblables. Et tout est prétexte à mettre en valeur les fabuleux objets antiques découverts sur le site.

Les prises de vue sont faites en 4K avec des caméras « RED », installées dans un « rig » : une caméra verticale capte le reflet sur le miroir semi-transparent, tandis que l'autre caméra horizontale capte

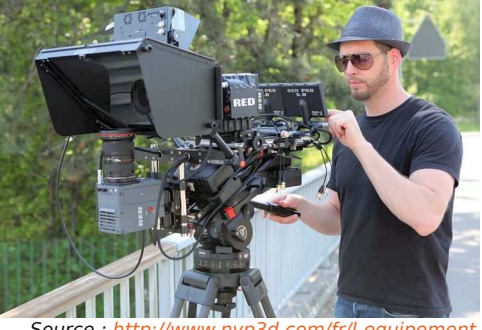

Source : http://www.nvp3d.com/fr/l-equipement

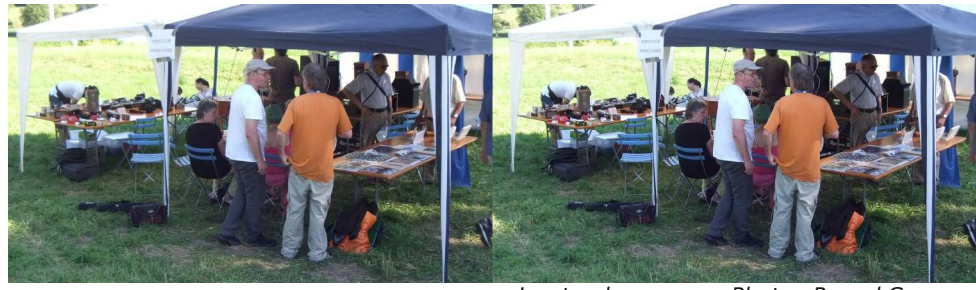

Le stand commun - Photo : Pascal Granger

Lettre mensuelle du Stéréo-Club Français Septembre 2016 - n°993

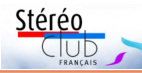

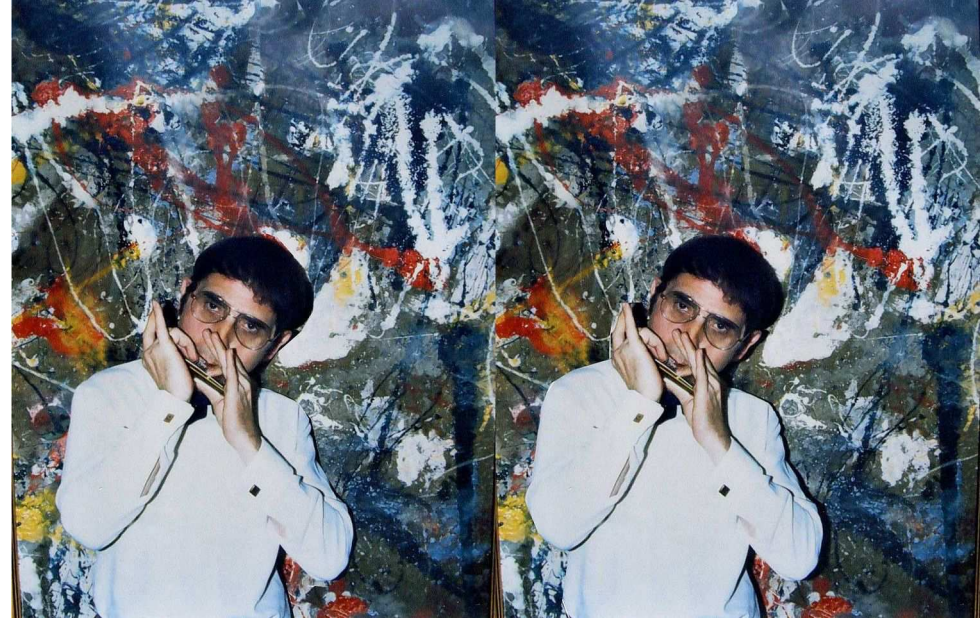

Serge Lebel à l'harmonica - Mise en relief par Daniel Meylan

qui en parle ? J'ai défendu l'instrument par des articles, des jaquettes de disques (Vogue, Philips), des concerts-conférences. Adler, puis Garden ont quitté ce monde... J'ai quitté ma fonction de secrétaire du "Club C. Garden" ...

Comme Salvador Dali, je continue à dire : "Je suis FOU... d'Adler, de Garden et de l'image stttttérrrréoscoppppique !" Dali a peint en 3D, rappelons-le... Quant à moi, j'ai encore joué dans le film "Les bidasses aux grandes manœuvres" (1980), le thème "Qu'est-ce qu'on attend pour être heureux ?"...

Eh ! On ne peut pas toujours jouer un concerto pour harmonica, salle Gaveau ou au Carnegie Hall ! Mais j'ai quand même joué avec Le "Clemencic Consort" et la cantatrice Irmgard Seefried, à Royaumont puis chez moi, qui m'ont congratulé, embrassé (surtout Irmgard !). J'ai joué, aussi "Les Gymnopédies" de Satie, avec Jean-Joël Barbier au piano, grand prix du disque de l'Académie Charles Cros... Je me suis battu pour cet "orgue à bouche" ou "mund harmonica" dans toutes les versions, et aussi pour le Steinway de l'harmonica, mis au point chez Hohner-USA par, encore, un asiatique : Cham-ber Huang, dans les années 1970/1980, le 16 trous "Professional CBH 2016" de plus de quatre octaves.

On peut trouver, je crois, de la doc sur l'harmonica, par Google. On trouve aussi des CD d'harmonica, de grande musique ou de jazz à la FNAC, surtout de Larry (qui était gentil et drôle. Il a écrit des livres, dont un se nomme "Moi et ma grande bouche...") et de Garden... Dommage que dans les années 50/60/70 et même au lendemain de l'An 2000, je n'aie photographié qu'en 2D. J'ai Garden en "plat", je n'ai pas Larry..., ni le chouette copain Emile Manzano (style westerner...). L'ancêtre de l'harmonica est multimillénaire (Empereur Houang-Ti). Hohner en vend (des milliards !) depuis le 19<sup>e</sup> siècle. L'image en relief date de l'antiquité (au moins théoriquement) et les appareils du 19<sup>e</sup> . Chapeau, M'sieurs-dames ! Et, SVP ! Beaucoup plus de "pub" dans la presse, à la radio, à la téloche, plutôt moche, snob, suffisante, à l'endroit de l'harmonica et de la 3D avec ses magnifiques techniciens et artistes !

#### **Serge Lebel**

P.S.: Le 25 août, Alain Talma nous apprend le décès de Toots Thielemans au matin du 22. Seul à nous informer : "Jazzradio.fr", alors que l'harmoniciste belge avait joué avec les plus grands du jazz et était l'auteur du tube "Bluesette" (1962). Toots avait 94 ans...

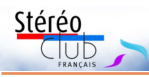

### **Stereoscopic Player : Identifier le format automatiquement**

S tereoscopic Player est le logiciel pour le visionnage des vidéos stéréoscopiques sur<br>S ordinateur par excellence. En ouvrant un fichier vidéo, Stereoscopic Player demande ordinateur par excellence. En ouvrant un fichier vidéo, *Stereoscopic Player* demande comment les deux images sont arrangées : côte-à-côte, dessus-dessous, entrelacé, demi ou pleine largeur,... Beaucoup d'entre nous le savent peut-être. Les autres seront contents d'apprendre qu'on peut se passer de cette fenêtre en précisant l'arrangement des images avec un suffixe dans le nom du fichier.

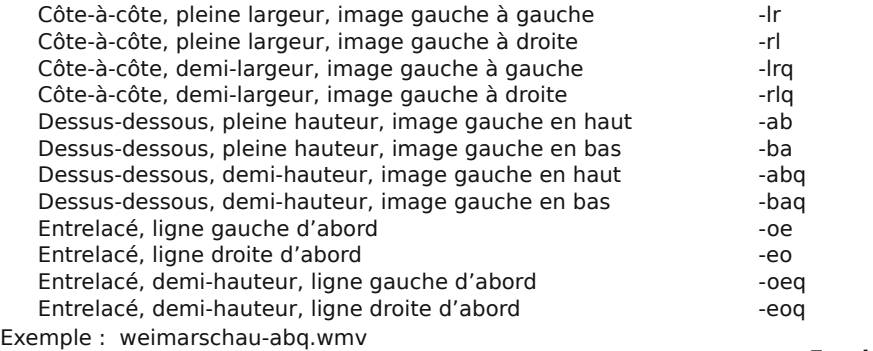

**Frank Lorenz**

### **En relief : l'harmonica, ce méconnu...**

C 'est fortuit, mais mes deux passions<br>
principales, la 3D et l'harmonica chroma-'est fortuit, mais mes deux passions tique de concert sont réunies dans mon stéréogramme d'illustration. La photo est de ma fille Véronique (1980). La conversion est de Daniel Meylan. Je joue devant une toile tachiste plate. Gageure pour Dany, qui a tenté le coup quand-même ! Bilan : on a l'impression que j'ai été découpé dans du contreplaqué !

J'ai découvert le relief photo en 1945. L'harmonica ("diatonique", sans demi-ton !), en 1949, en en jouant dans le film "Plus de vacances pour le bon dieu" (rôle du sous-chef) en juillet 1949. En 1952, c'était le "chromatique" (avec "bémolisation" !), en rencontrant le jeune virtuose Claude Jardin ("Garden"), 15 ans, dans un night-club parisien. Il jouait déjà "Les airs bohémiens" de Pablo de Sarasate ! Essayez donc un peu, pour voir ! Notre amitié, très serrée, a duré dix-huit ans ; jusqu'à son départ pour le Canada, les USA, le Japon... Par osmose, j'ai deviné les secrets des vibratos, inventés deux décennies plus tôt par l'Américain d'origine russe Larry Adler... (Ce sont les vibratos qui donnent de la puissance et de la richesse aux harmoniques !...)

Chacun a suscité l'admiration ET la collaboration des grands compositeurs : Gershwin, Ravel, Milhaud. Puis Arthur Benjamin, Waughan-Williams, Sauguet ("Garden's Concerto"), etc. En 1935, Larry, tout jeune homme, a rencontré Ravel en France, qui l'a autorisé à jouer "Le boléro" sans avoir à payer de droits, tant il avait admiré son jeu "en relief", cénesthésique, capable de casser les petites anches libres !..., sa virtuosité stupéfiante !...

Le rock, dans les années 50, a balayé l'accordéon (instrument à anches libres, aussi...) et l'harmo, au profit de la guitare électrique, qui n'a pas trouvé son Malcolm Arnold (compositeur ami d'Adler), que je sache ! Les solistes Adler et Garden ont survécu, par leur génie indéniable, mais les trios ont disparu pour le grand public : Raisner, Marnhy, Ordner. On cite des noms : Milteau, Borioli, Thielemans, Laborie, Manzano, Kane, Labre. En Allemagne fleurissent, surtout en Forêt-Noire (avec Hohnerindustrie) des orchestres d'harmonicas. Mais

Lettre mensuelle du Stéréo-Club Français Septembre 2016 - n°993

l'image à travers ce miroir ; cela permet de régler à volonté l'écartement (base) ; le contrôle est assuré par un moniteur 3D. Voir le making-off en 2D :

https://youtu.be/BERDlKEthIQ

ou en 3D (côte-à-côte compressé) : https://youtu.be/5B722c87jMI

#### **Rencontre des Clubs de Stéréoscopie**

À l'occasion de ce spectacle, le 10 juillet, un stand a réuni la Société Suisse de Stéréoscopie, le groupe Franco-Suisse du SCF et le président du SCF.

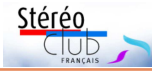

Jean-Paul Daguzan a fait un reportage vidéo sur la réalisation du spectacle ; voir : http://www.network-videofilm.ch/

<u>.</u><br>Il a notamment filmé le stand des stéréo-clubs et réalisé une interview de François Lagarde (total 12 minutes) ; voir à la page 6 : « visite de nos amis de France. www.stereo-club.fr » ou lien direct :

https://vod.infomaniak.com/redirect/jeanpauldaguzan\_vod/demo-14591/mp4- 226/stereoclub2016-07-15.mp4

**François Lagarde**

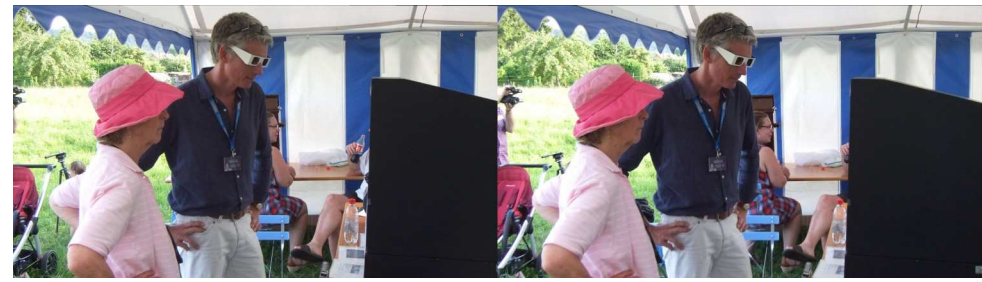

Martial Meystre avec lunettes polarisées regarde un CoBox (PC + double écran avec miroir semitransparent) de Stephen O'Neil de la Société Suisse de Stéréoscopie - Photo : Pascal Granger

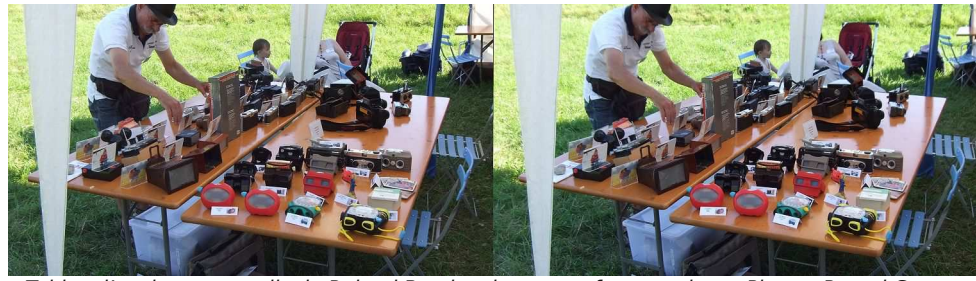

Tables d'anciens appareils de Roland Berclaz du groupe franco-suisse - Photo : Pascal Granger

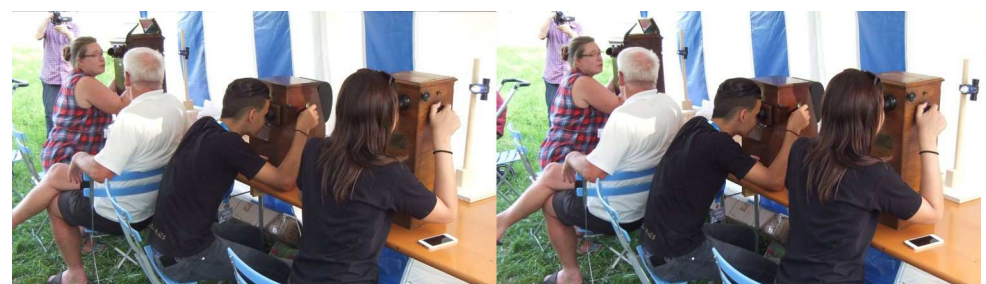

Trois taxiphotes, l'un d'André Fontaine, deux de Didier Chatellard du groupe franco-suisse. Photo : Pascal Granger

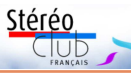

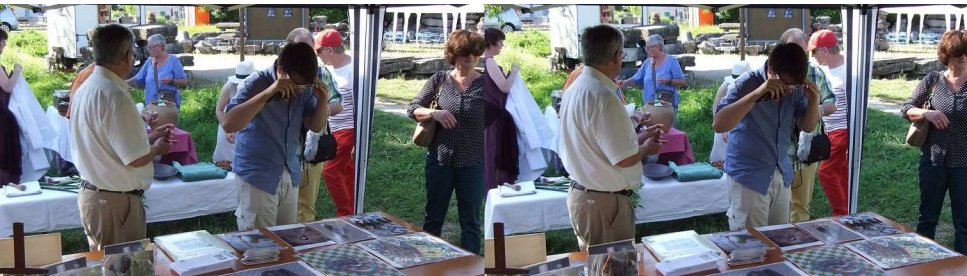

Les fantogrammes du Stéréo-Club Français - Photo : Pascal Granger

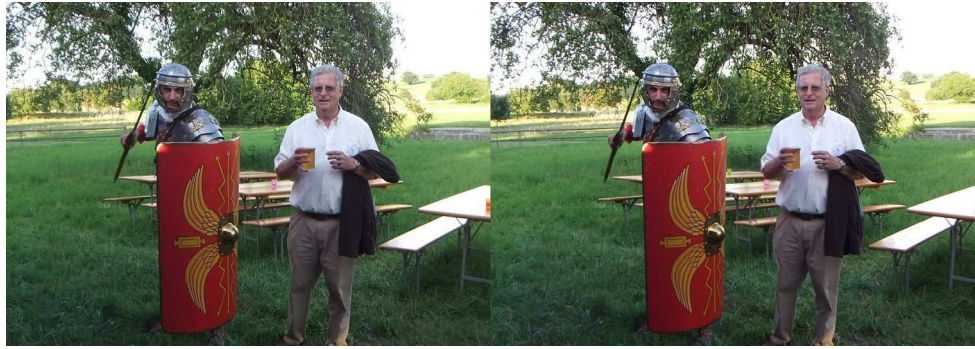

Un légionnaire romain pour assurer la sécurité du président du SCF ! - Photo : Pascal Granger

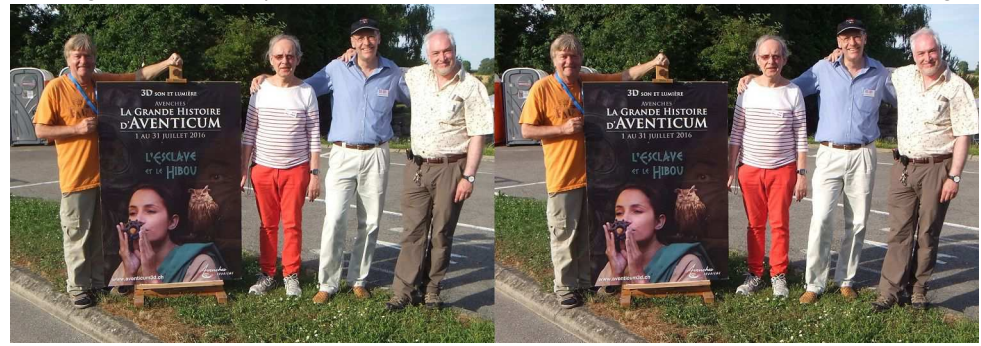

Philippe Nicolet et des membres de la Société Suisse de Stéréoscopie (Suisse alémanique) : Hans Hege, André Montani (vice-président) et Stephane O'Neil (ancien président) - Photo : François Lagarde

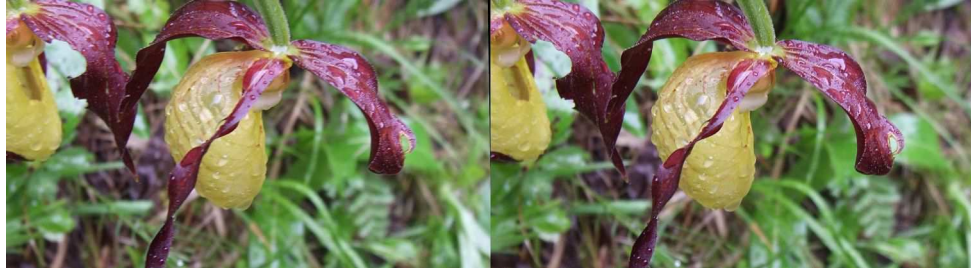

Cypripedium calceolus ou Sabot de Vénus (Orchidée) - Aveyron Mai 2016 - Photo : Louis Sentis

#### Lettre mensuelle du Stéréo-Club Français Septembre 2016 - n°993

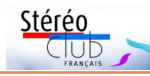

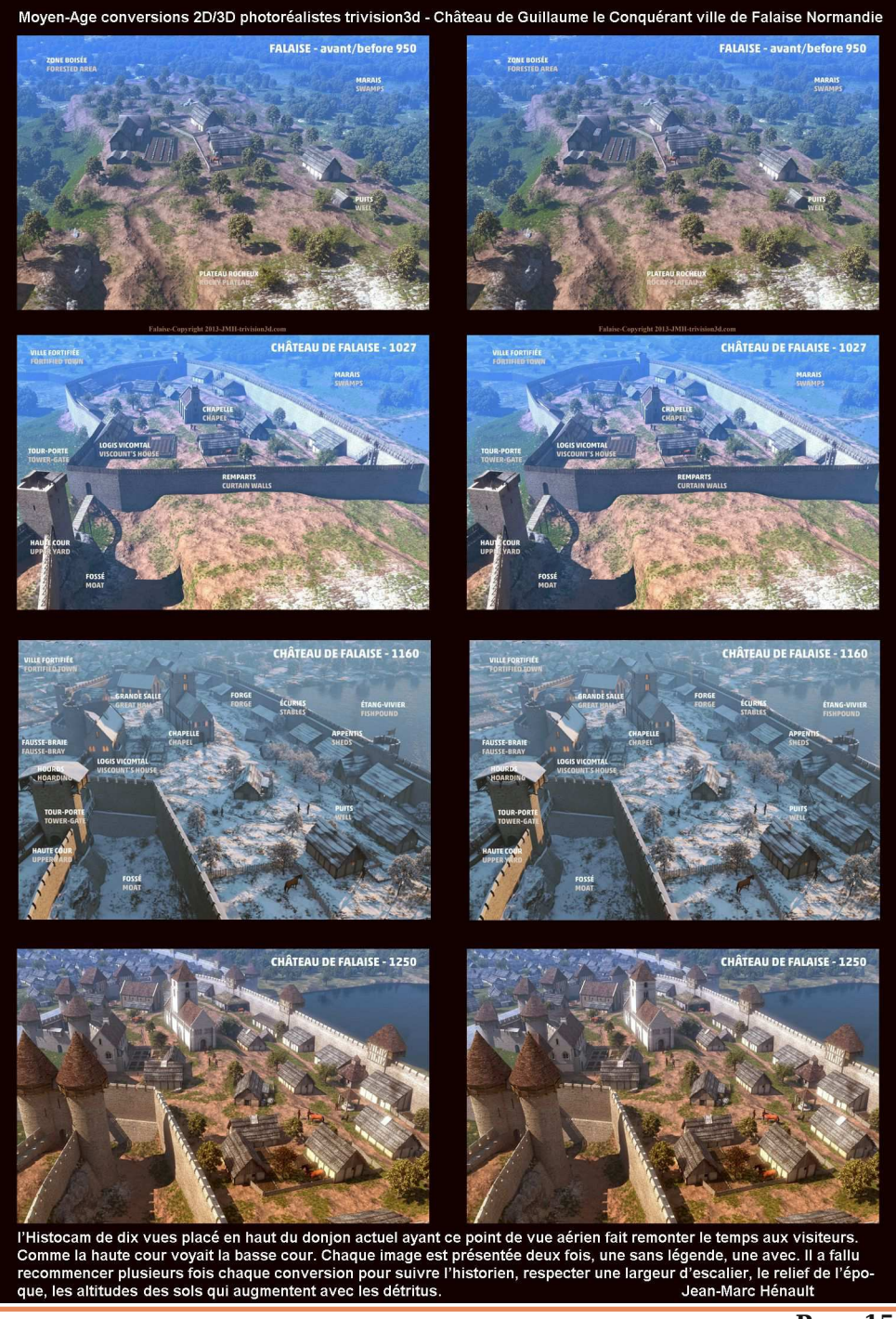

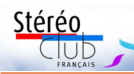

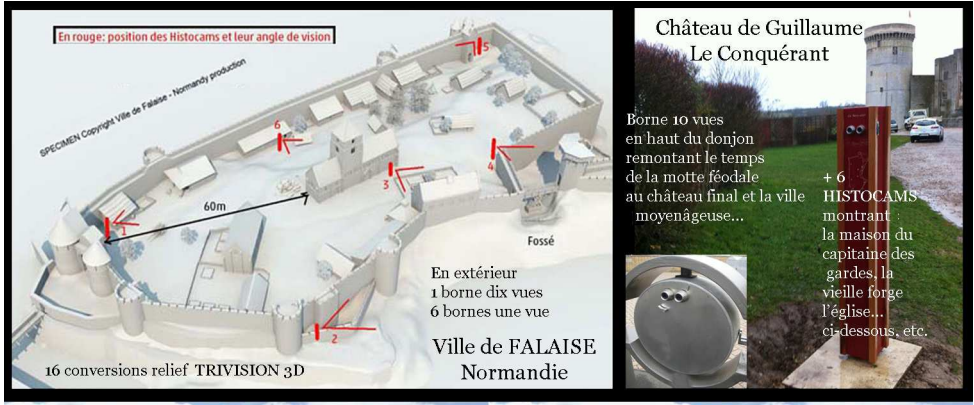

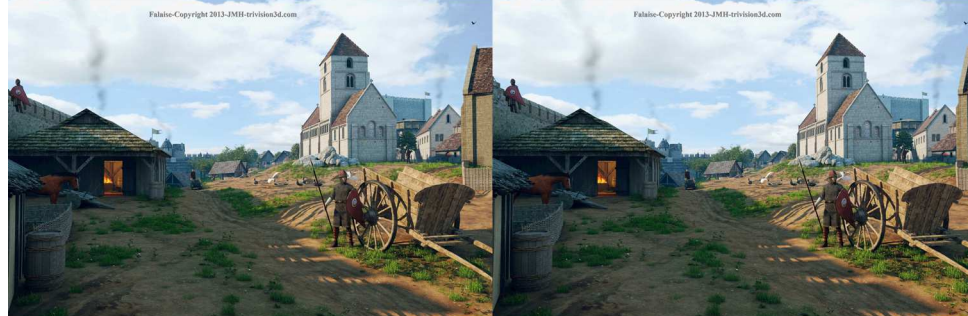

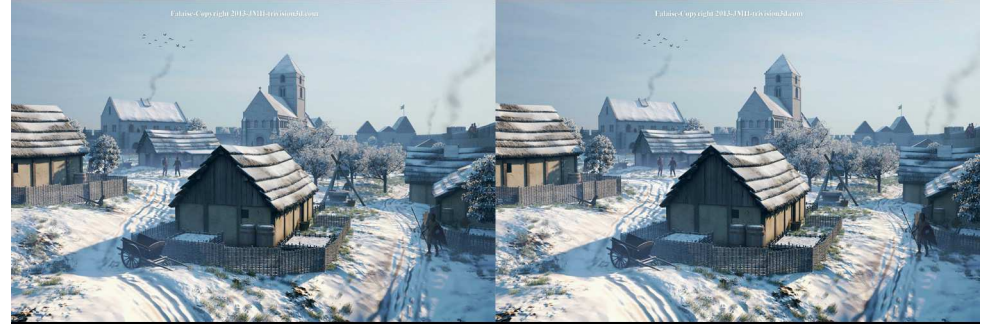

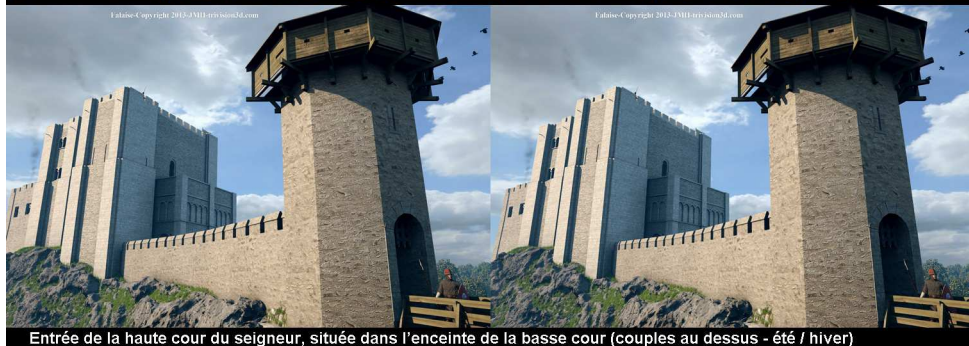

Lettre mensuelle du Stéréo-Club Français Septembre 2016 - n°993

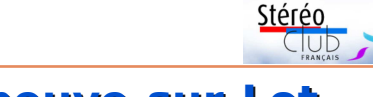

### **Présentation 3D à Villeneuve-sur-Lot (Lot-et-Garonne)**

A dans les gorges du Tarn au cours de lal'occasion d'une sortie botanique quelle nous avons pu admirer la fameuse orchidée le sabot de Vénus, j'ai fait la connaissance de Françoise Riss-Cazeils, présidente de l'association Objectif Image 47 de Villeneuve-sur-Lot. Très intéressée par mes appareils stéréos, elle m'a demandé si j'accepterais de me rendre à l'une de leurs réunions pour leur parler de la stéréoscopie.

J'ai bien évidemment accepté et c'est le 24 juin dernier, à l'occasion de leur repas annuel au cours duquel ce club projette ses productions, qu'elle m'a convié à venir présenter des programmes en 3D.

J'ai reçu un très bon accueil et beaucoup d'adhérents de ce club ont été intéressés par mon matériel : un Vérascope F40 des années 1950, deux Canon montés sur Z-barre et commandés par le système Werner Bloos et un Fuji W3.

La mise en œuvre de mes deux vidéo projecteurs et de l'écran métallisé me posant problème dans une salle insuffisamment obscurcie, j'ai préféré utiliser mon téléviseur LG stéréo. Christian Garnier m'avait fourni les lunettes de la section Aquitaine du SCF ainsi que quelques-uns de ses programmes.

J'ai fait le choix de présenter deux diaporamas : **Les jardins de Claude Monet à Giverny** que j'ai réalisé en 2011 et **Les Amants d'Oradour-sur-Glane** que Christian Garnier a monté en 2014.

Les participants à cette réunion ont été très satisfaits de cette soirée et ont apprécié ces images en 3D que beaucoup découvraient pour la première fois.

À la fin de cette soirée, la présidente d'Objectif Image 47 a reçu des mains du plus jeune des adhérents un magnifique bouquet de fleurs en remerciement du dévouement qu'elle porte à ce club photo. Nous avons prévu de nous revoir.

**Louis Sentis**

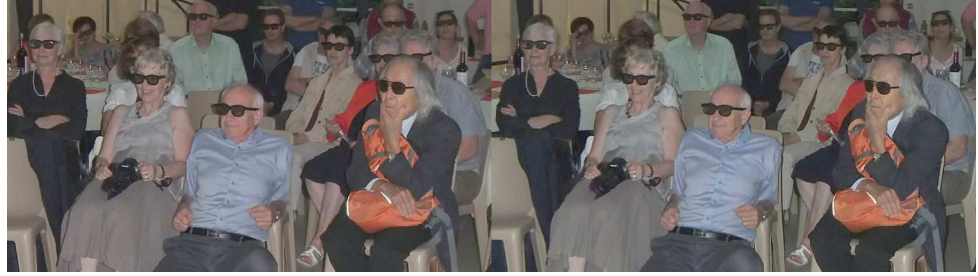

Séance de projection 3D à Villeneuve-sur-Lot - Photo : Louis Sentis

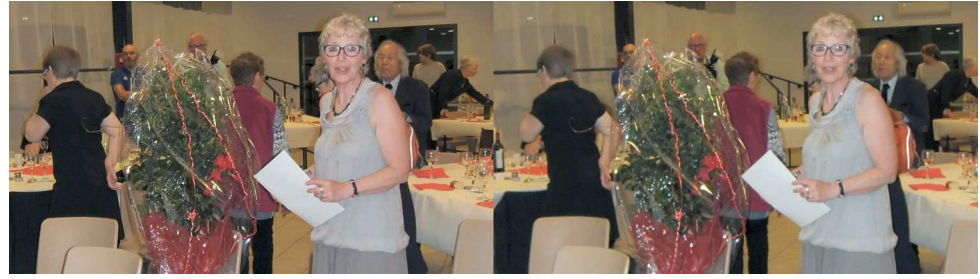

Journée 3D à Villeneuve-sur-Lot - Photo : Louis Sentis

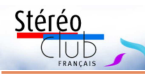

### **Réunion du 17 juillet 2016 à Sainte-Foy-la-Grande**

Réunion du groupe stéréoscopique d'Aquitaine - Angoisse au Rotary !

Dernière réunion avant les vacances,<br>journée de tous les dangers. Ce di-<br>manche 17 juillet s'annonce pourtant bien. ernière réunion avant les vacances, journée de tous les dangers. Ce di-Malgré la date un peu tardive qui s'est imposée et la canicule, tout le monde arrive peu à peu dans la salle sombre et encore fraîche du Rotary de Sainte-Foy. Christian et Benoît s'affairent à l'installation des projecteurs, et, après un court instant de vision en relief, tout part de travers. Pas d'image sur le moniteur de contrôle, images gauche et droite qui refusent de se superposer sur l'écran de projection. Ils y passent un temps fou, tentent et retentent d'obtenir la conformation d'affichage nécessaire, la machine refuse obstinément les réglages pertinents proposés. La carte graphique est hors service ou complètement déprogrammée. Nous avons donc effectué tous ces trajets pour

un pique-nique. C'est bien sympathique… Arrive alors Dominique que nous mettons immédiatement au travail et qui, calme et silencieux, arrive aux mêmes conclusions que nous mais trouve une solution en envoyant sur l'écran le canal destiné au moniteur. Il nous a sauvés ! Nous buvons à sa santé.

Après le repas détendu, nous entamons les projections. Comme les difficultés s'accumulent, nous avons commencé les projections par un premier test des filtres Oméga. Déception : les couleurs sont cassées, les rouges marron, les bleus d'un marron différent. Différentes aussi les couleurs gauche et droite, d'où une rivalité rétinienne qui corse le tout. Je préfère encore un anaglyphe Dubois. Nous espérons n'avoir pas bien compris quelque chose ? Toutefois, nous savons que le procédé

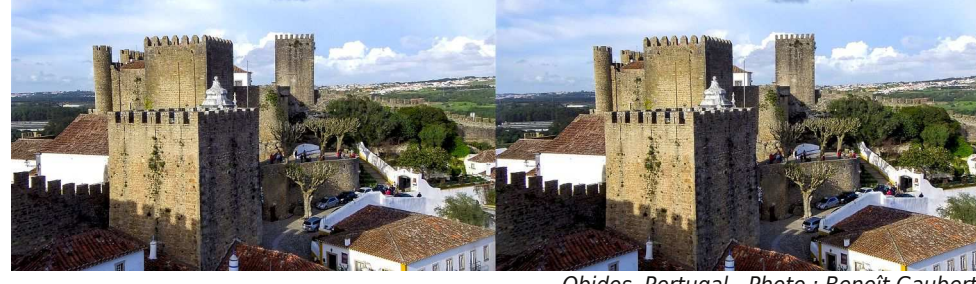

Obidos, Portugal - Photo : Benoît Gaubert

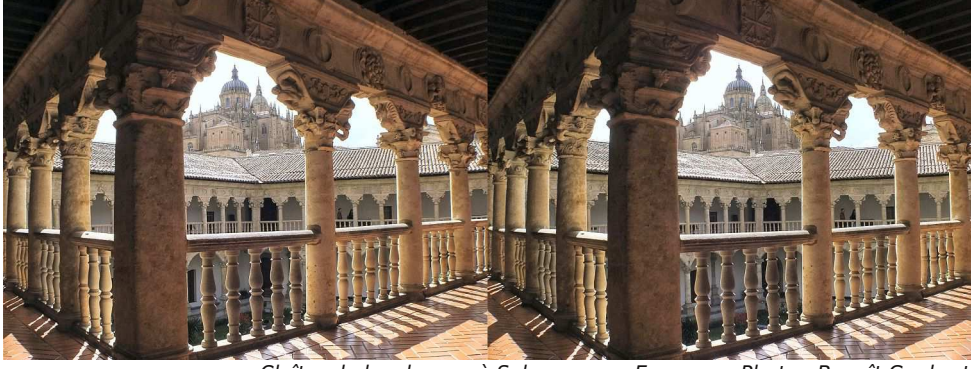

Cloître de las duenas à Salamanque, Espagne - Photo : Benoît Gaubert

Lettre mensuelle du Stéréo-Club Français Septembre 2016 - n°993

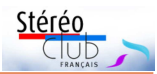

# **3D au château de Falaise (Calvados)**

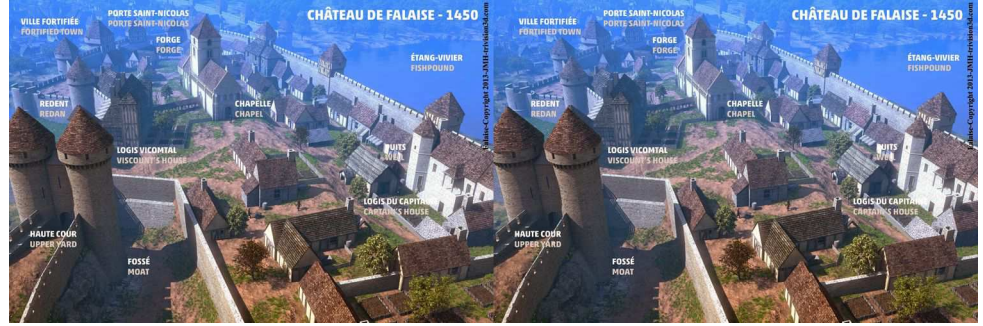

Voici quelques images de ce qui est présenté<br>Le len relief depuis 2013 au château de<br>Guillaume le Conquérant, dit de Falaise (ville de oici quelques images de ce qui est présenté en relief depuis 2013 au château de Falaise en Normandie). La mairie qui gère le château est ravie, la 3D + réalité augmentée sur tablette en 2D par Normandy Productions (on vise un mur, une porte, etc... et la tablette se pare du décor de l'époque au Moyen-Âge), a multiplié par dix le nombre de visiteurs. Au total 16 conversions photos réalistes, six bornes en extérieur autour des ruines de ce qu'il reste du château... et en haut du donjon toujours debout, une borne "Histocam" multi vues de dix diapositives permet de replonger dans le temps en cinq étapes. On l'utilise comme une paire de jumelles

pour assister au début de la construction.

J'ai amélioré le système d'obturation solaire/lunaire (empêchant les lentilles de brûler les diapos comme des loupes), qui utilisait un ressort de rappel flanchant au bout de 200 000 visiteurs, par une molette à contrepoids. L'habillage des stéréoscopes a été confié à une entreprise partenaire qui fournit aussi les paquebots construits à Saint-Nazaire. Le plus complexe fut de modifier un grand nombre de fois les conversions sous l'égide de l'historien. Une largeur d'escalier à réduire... un sol toujours plus haut, car grossi au fil des siècles par les détritus.

#### **Jean-Marc Hénault**

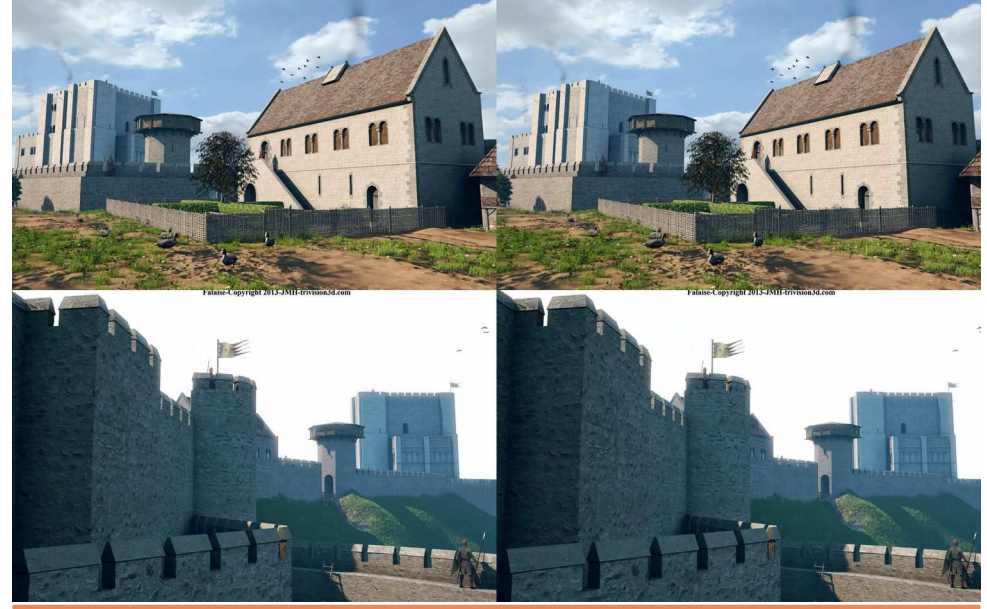

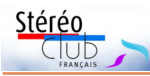

# **Nouvelles de l'ISU - Stereoscopy n°106**

A comme toujours un peu fébrilement extrait peine sortie de la boîte aux lettres, j'ai la revue de son enveloppe facilement identifiable. Avant même d'être entré à la maison, j'ai reconnu, en couverture, un dessin caractéristique du style de Sylvain Arnoux. J'ai donc tout de suite feuilleté le journal à la recherche d'un probable article. Sylvain nous gratifie ef-

fectivement de 18 dessins de sujets et styles très variés, accompagnés de l'historique de ses machines à dessiner en relief. Un vrai plaisir.

À l'âge du tout numérique, comment partager nos ima-ges ? En utilisant « HTML5 Viewer » développé par Masuji Suto et inclus dans StereoPhoto Maker, David Kesner de Boise (Idaho) nous dévoile le mode d'emploi du logiciel. Les exemples de son site permettent de choisir la présentation de chaque couple, vision parallèle, croisée, anaglyphe classique ou Dubois image comprimée entrelacée etc. d'un simple clic admirable de simplicité !

L'analyse des images

stéréoscopiques ou plates répond à des mé-19 €, 51 € pour 3 ans, 76 € pour 5 ans, soit canismes sensoriels différents. Quelle est alors la règle qui, en stéréoscopie, doit remplacer la règle des tiers ? Comment créer l'émotion

dans un stéréogramme ? Quels sont les sujets pertinents pour la 3D alors qu'ils ne seraient pas valables en 2D ? Oleg Vorobyoff (Californie) analyse ces problèmes de perception. C'est un sujet trop rarement traité dans nos revues et je ne saurais trop recommander de lire et relire cette contribution majeure.

Suivent un rappel du circuit d'échanges de

cartes stéréoscopiques, activité de l'ISU souvent **STEREOSCOPY** négligée, une analyse de « Crinoline, grand désastre de la mode », dernier livre des historiens de la photo et collectionneurs Denis Pellerin et Brian May. Un hommage à David Bowie est illustré de deux images successives tirées d'une vidéo. Enfin, la galerie est attribuée cette fois au club de Detroit (Michigan). Pour prendre

connaissance de cet important numéro, si vous n'êtes pas encore membre de l'ISU, vous pouvez encore y adhérer. Voir les conditions dans le numéro de Pont-en-Royan au XIX<sup>e</sup> siècle, dessin stéréoscopique de **décembre** de la Lettre.

Cotisation annuelle :

une remise de 20 %. Chèque à l'ordre du SCF à me faire parvenir.

**René Le Menn**

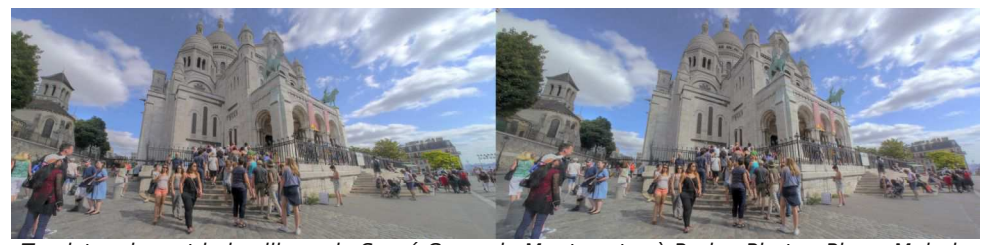

Couverture du n°106 de Stereoscopy Sylvain Arnoux.

Touristes devant la basilique du Sacré-Cœur de Montmartre à Paris - Photo : Pierre Meindre

#### Lettre mensuelle du Stéréo-Club Français Septembre 2016 - n°993

interférentiel a bien fonctionné ailleurs. Nous espérons donc qu'il s'agisse d'un autre problème de la carte graphique ou de la connexion atypique que nous avons dû effectuer. En attendant, nous installons rapidement les filtres polarisants circulaires, déroulons l'écran métallisé et reprenons à son début la présentation interrompue en son milieu pour ne pas trop en frustrer l'auteur (c'est-à-dire moi !).

Au programme de cet après-midi : **Visitez un Jardin Anglais** par l'auteur de ce billet, Dominique et Floriane Bretheau font le **Tour Aérien du Bassin d'Arcachon**, Jean Trolez a remonté ses **Hivernales** tandis que Christian Garnier a encore amélioré ses conversions de

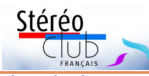

**Tableaux de Dali**. Il est proche de la perfection après, j'imagine, bien du temps et des efforts. Benoît Gaubert a segmenté son reportage en trois sections distinctes, **Monastères au Portugal**, **Villes Fortifiées du Portugal** et **Portugal insolite**. Ensuite, **Ballade en Espagne, Salamanque**.

Il nous reste du temps pour perfectionner ceux qui le désirent dans le maniement de Magix Vidéo deluxe et échanger les Blu-Ray mis à notre disposition par Alain Talma. Il vient justement de nous envoyer une liste de près de 500 films avec son évaluation ; il les a presque tous vus et analysés !

Rendez-vous en octobre.

**René Le Menn**

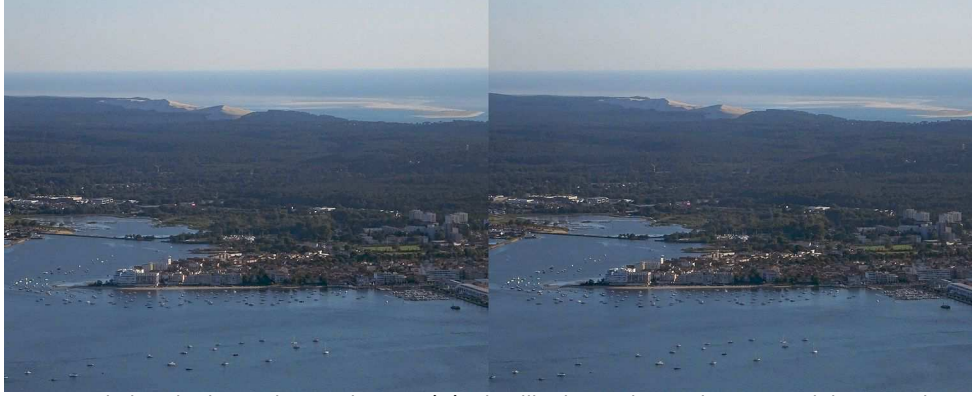

Tour du bassin d'Arcachon en hyperstéréo, la ville d'Arcachon - Photo : Dominique Bretheau

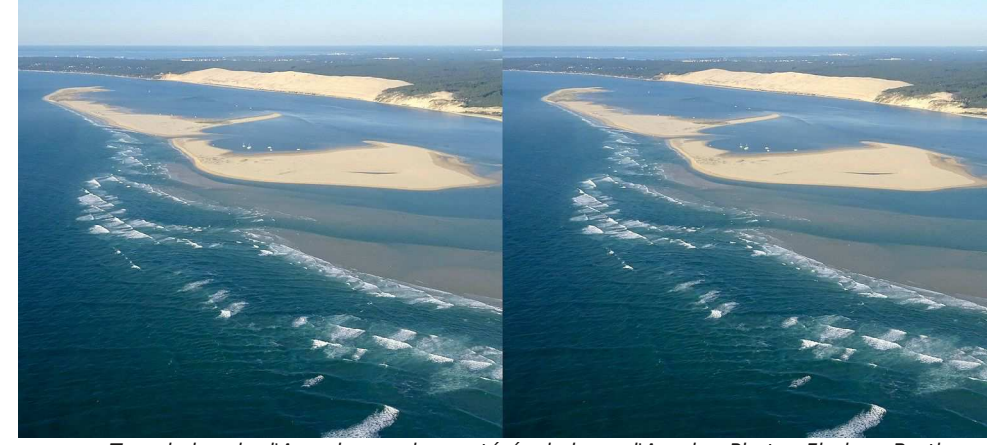

Tour du bassin d'Arcachon en hyperstéréo, le banc d'Arguin - Photo : Floriane Bretheau

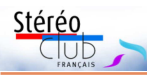

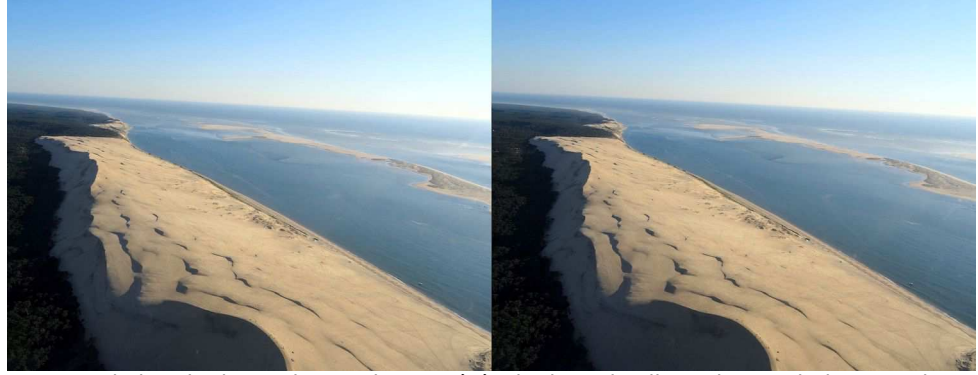

Tour du bassin d'Arcachon en hyperstéréo, la dune du Pilat - Photo : Floriane Bretheau La dune mesure 3 km de long sur 600 m de large. À environ 200 km/h l'avion parcourt 55 mètres par seconde, ce qui permet avec un délai d'environ une seconde entre vues de faire une hyperstéréo à condition de faire attention aux reflets dans les vitres et aux éléments en mouvements (par exemple l'océan côté cap Ferret).

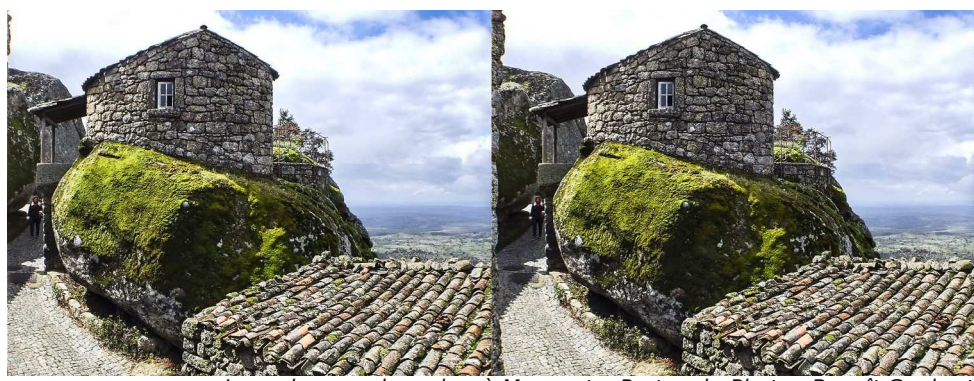

La maison sur le rocher à Monsanto, Portugal - Photo : Benoît Gaubert

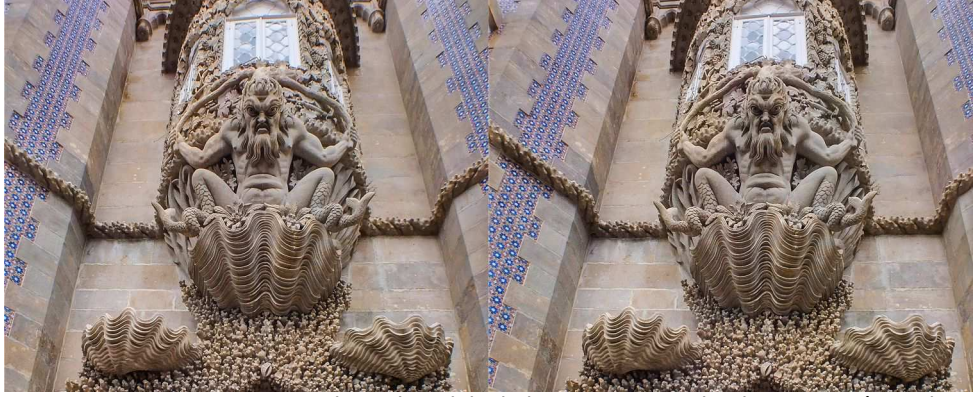

Sintra, le palais de la Pena, Portugal - Photo : Benoît Gaubert

Lettre mensuelle du Stéréo-Club Français Septembre 2016 - n°993

### **Visionarium 3D Dolceacqua (Italie)**

T out au sud-est de la France, à une<br>trentaine de kilomètres de la Princitrentaine de kilomètres de la Principauté de Monaco, où je réside, après avoir passé la frontière franco-italienne à Menton, on découvre dans un méandre de la vallée de la Nervia le bourg médiéval de Dolceacqua, dominé par le château des Doria (XII<sup>e</sup> siècle). Dolceacqua, s'étire sur les deux rives de la Nervia, sa partie ancienne appelée Terra, séparée de la partie récente, le Borgo. Un élégant pont en dosd'âne à un seul arc de 33 m. de portée relie les deux rives. Claude Monet peignit ce pont en 1884, en le définissant "un bijou de légèreté", avec l'ensemble des maisons de la Terra et le château des Doria au-dessus. Il immortalisa ainsi une des plus pittoresques et célèbres vues de l'arrière-pays de la Ligurie.

Dans le vieux quartier de Terra, après avoir traversé la place de l'église paroissiale baroque Sant'Antonio Abate, on découvre, dans une étroite ruelle, le « **Visionarium-3D** », un véritable bijou moderne caché dans un écrin médiéval.

Cette visite m'avait été chaudement recommandée par une amie possédant une résidence dans le village et avec laquelle je voyage souvent. Parmi les films en 3D proposés, il y en a un sur l'Egypte et la Nubie. Munie de lunettes polarisantes

(passives) et de mon billet d'entrée (5€), j'entrais dans une salle voutée comprenant, je crois, 6 rangées de 5 sièges en gradins. La lumière s'éteint et le film commence. C'est alors un véritable ravissement pour la vue, l'ouïe mais aussi, au détour d'un lieu, pour l'odorat. Le ressenti est aussi fortement touché lorsque l'on revoit des paysages déjà parcourus.

Stéréo

Visiter le temple de Louxor au son des Trompettes d'Aïda, descendre dans un des tombeaux de la vallée des Rois sous sa voûte étoilée jusqu'au-dessus de nos têtes, longer le Nil pendant qu'une cascade d'eau jaillit au-dessous de l'écran, ou, lors d'un extrait de film sur la Provence (pour nous remercier de notre visite) sentir le parfum d'un champ de lavande… Une heure de pure merveille.

Les commentaires sont diffusés en italien mais cela ne pose pas de véritable problème.

Je ne sais si le concepteur de ces films (Eugenio Andrighetto), a protégé son travail et ne voudrais pas lui faire de tort. Son site internet : http://www.visionarium-3d.com/ vous renseignera mieux que moi sur les détails techniques de cet excellent travail.

**Jeanne-Claude Couchot-Durif**

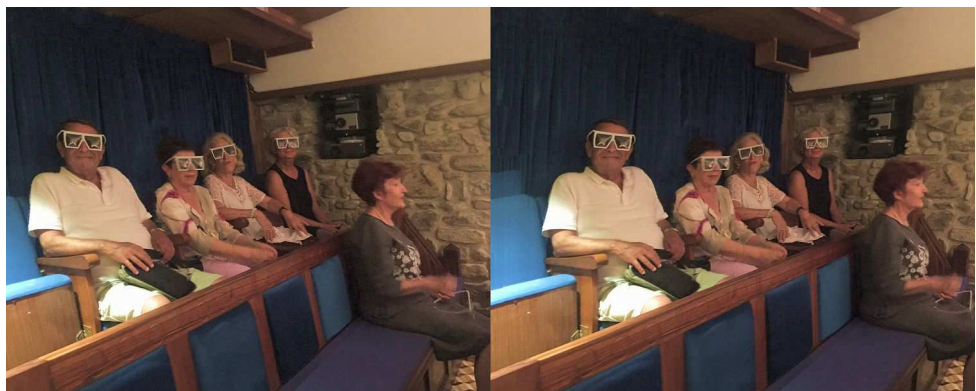

Salle de projection 3D du Visionarium à Dolceacqua (Italie) - Photo : Marcel Couchot J'ai converti la photo de 2D en 3D avec Paint Shop Pro : Effets > Effets géométriques > Obliquité : -5 à gauche, +5 à droite. Le résultat peut faire illusion ! Voir : http://www.stereo-club.fr/SCFWiki/index.php/Conversion\_2D-3D\_Mco